## Como acessar o SIGECAD Acadêmico

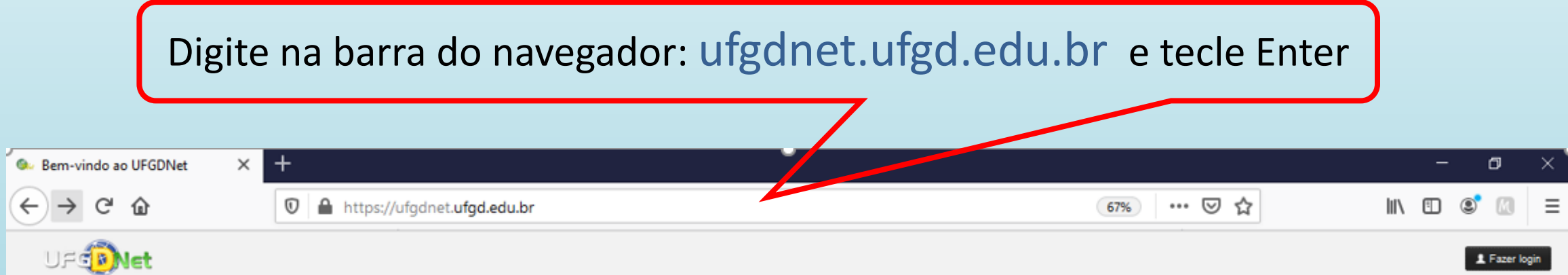

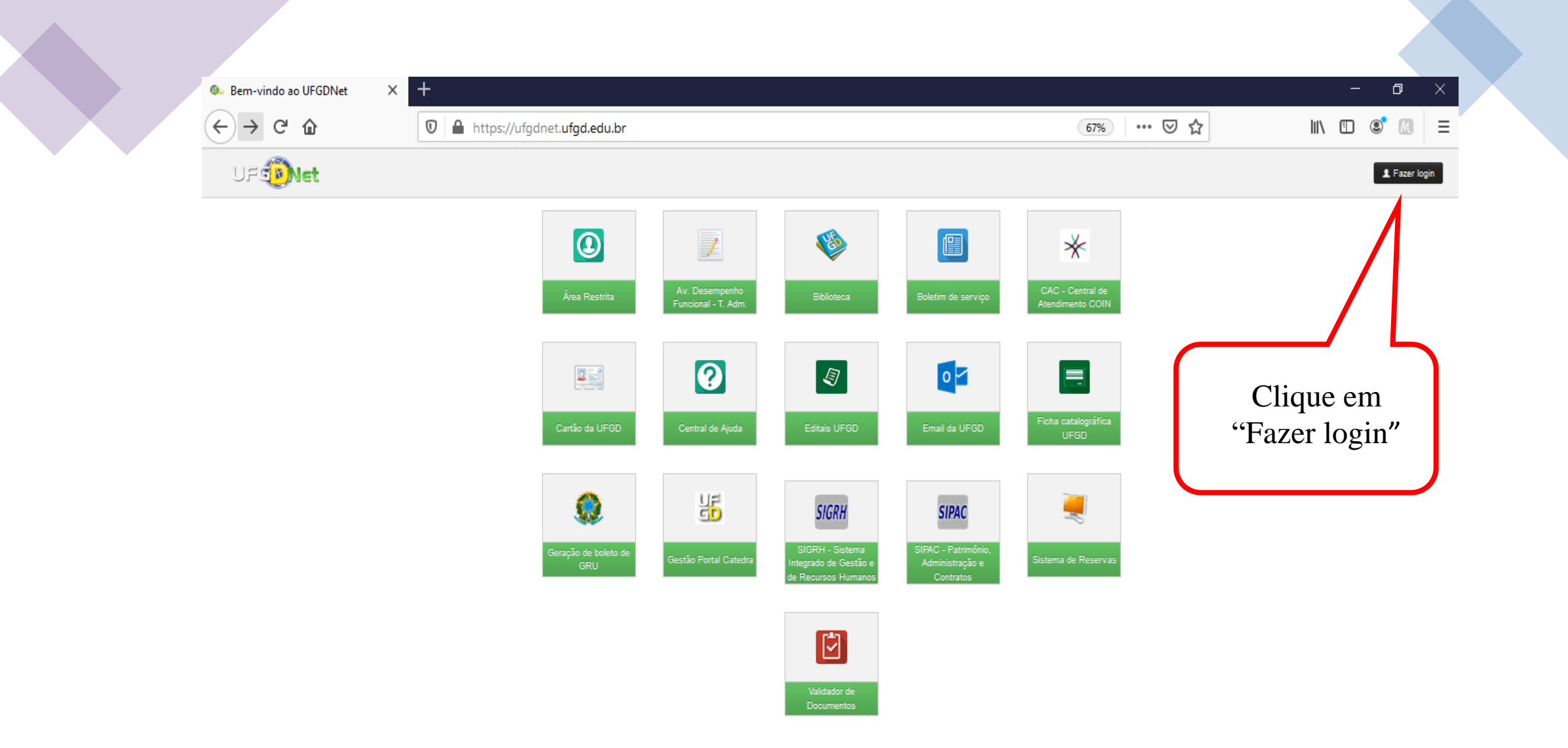

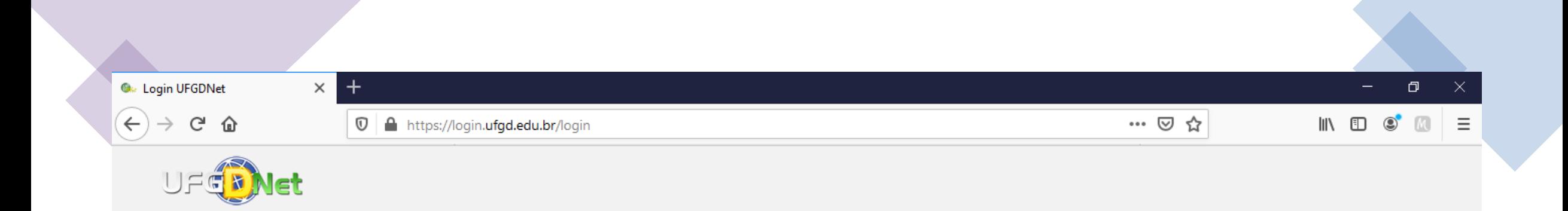

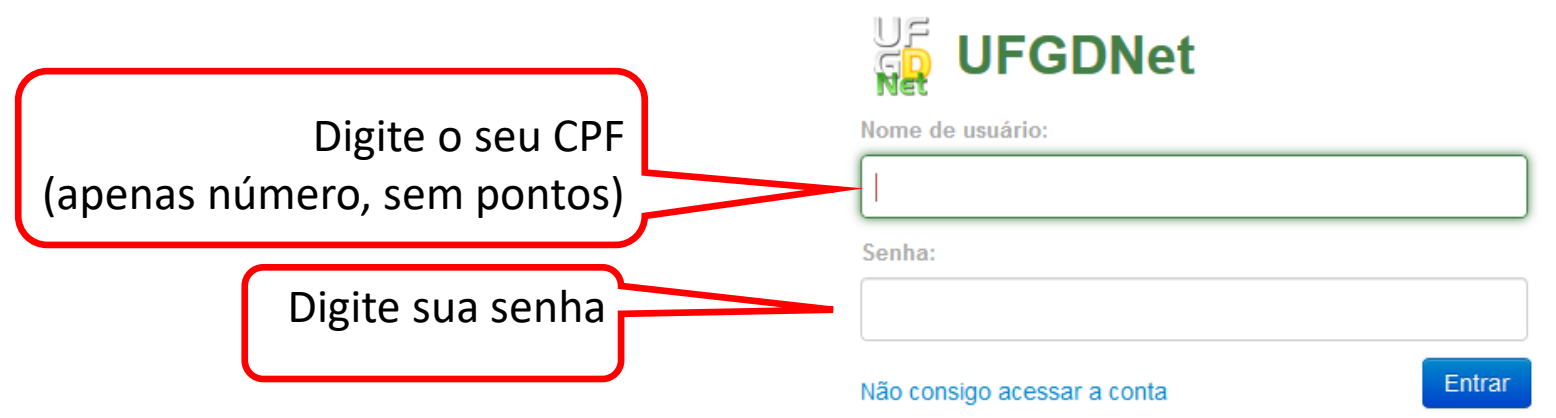

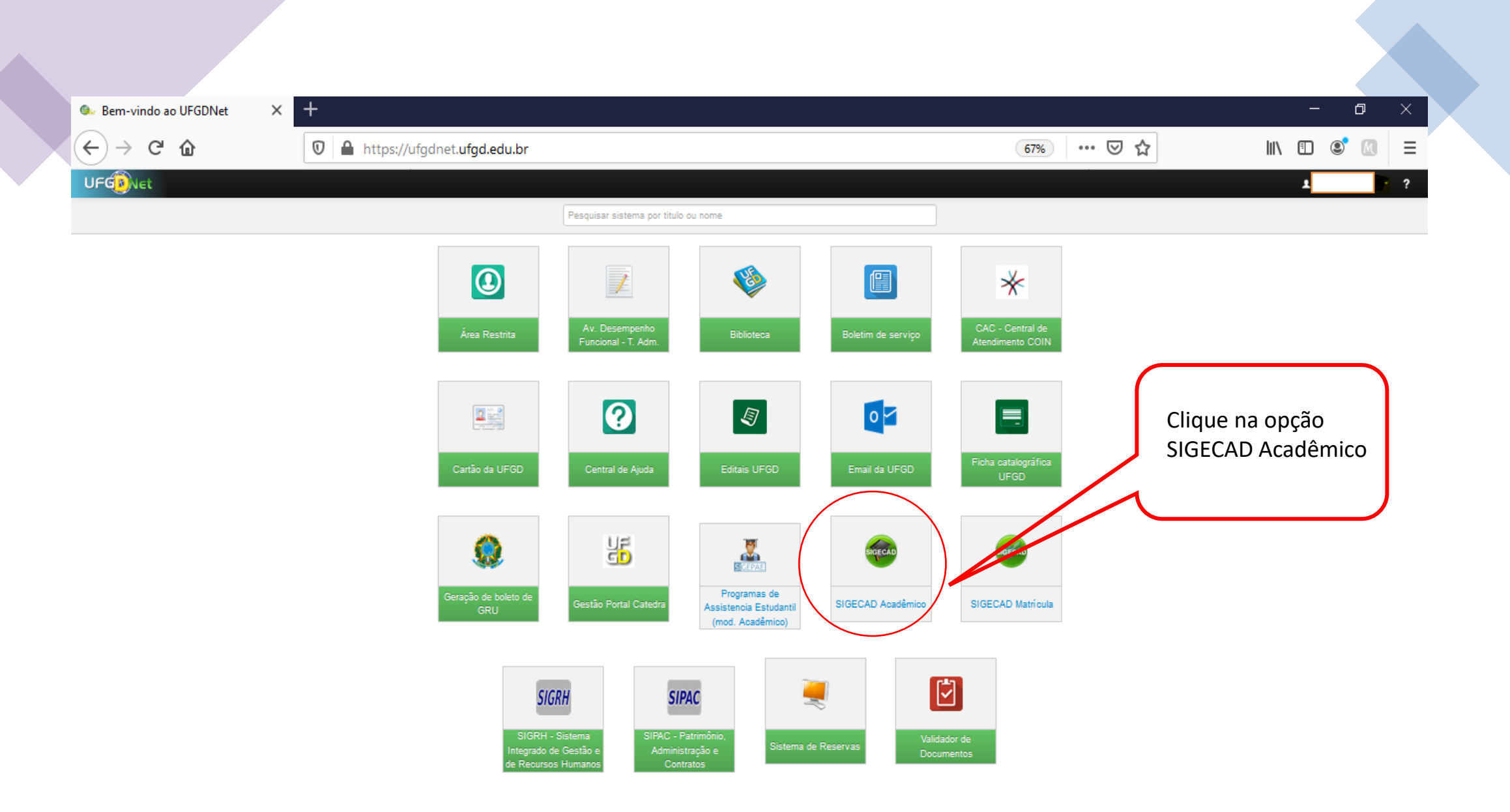

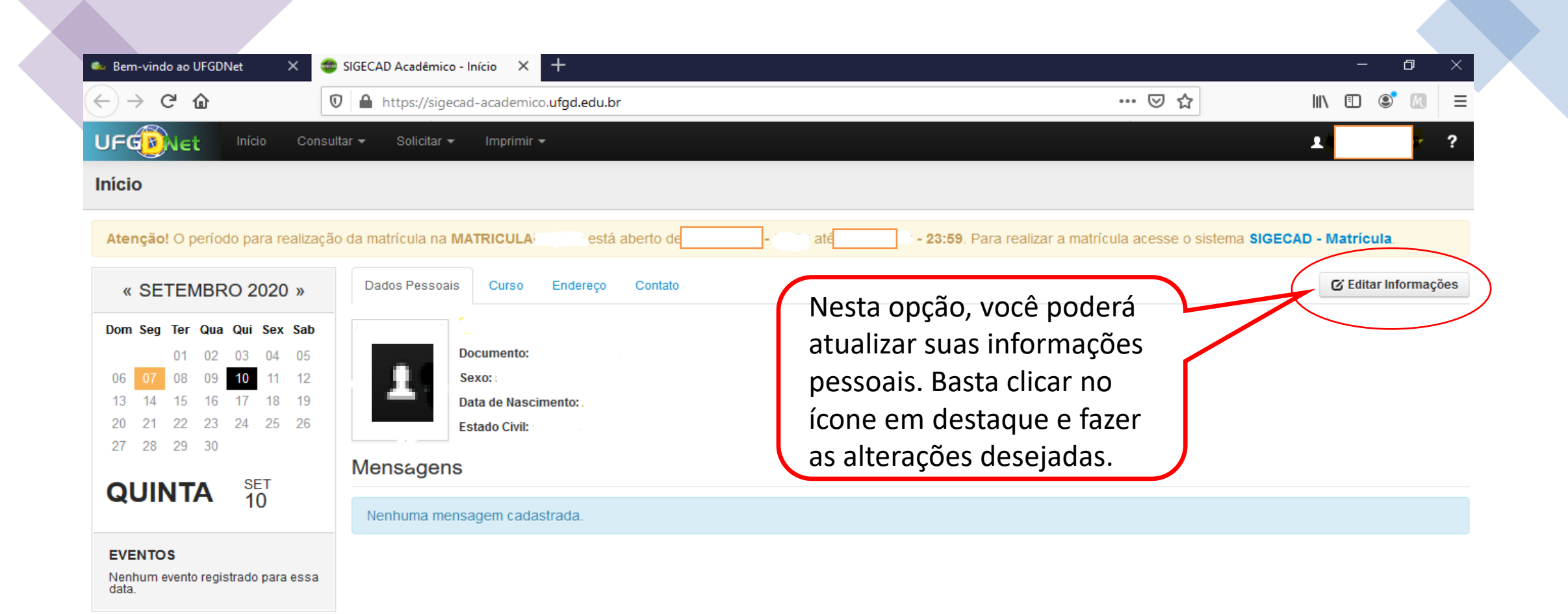

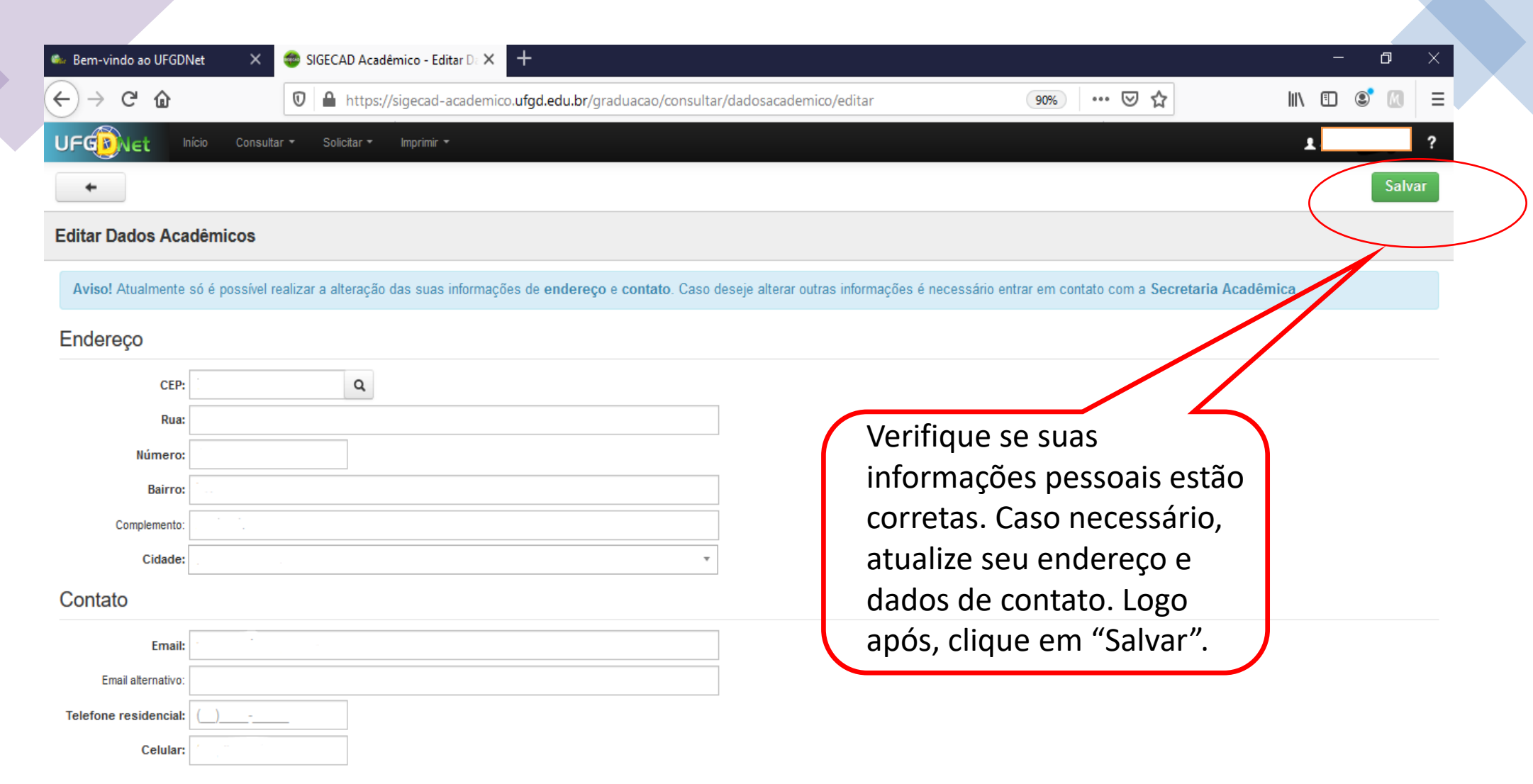

@2020 COIN | Portal da UFGD | Acesso à informação

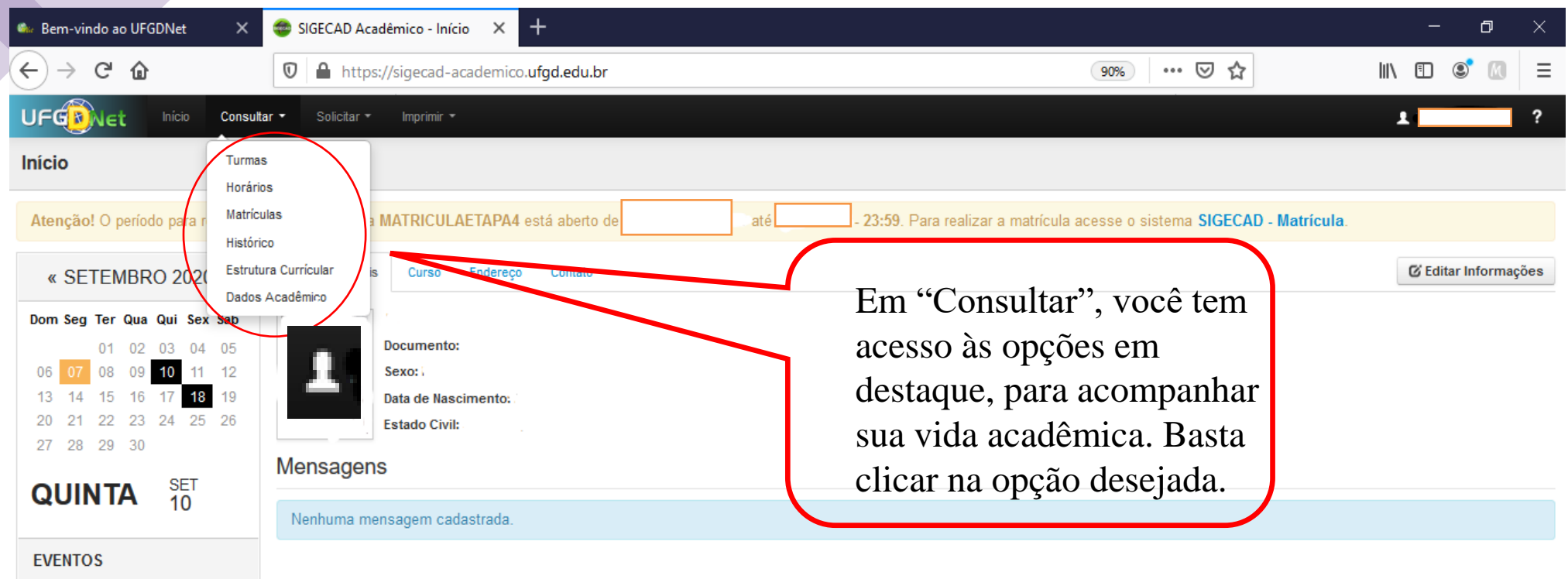

Nenhum evento registrado para essa data.

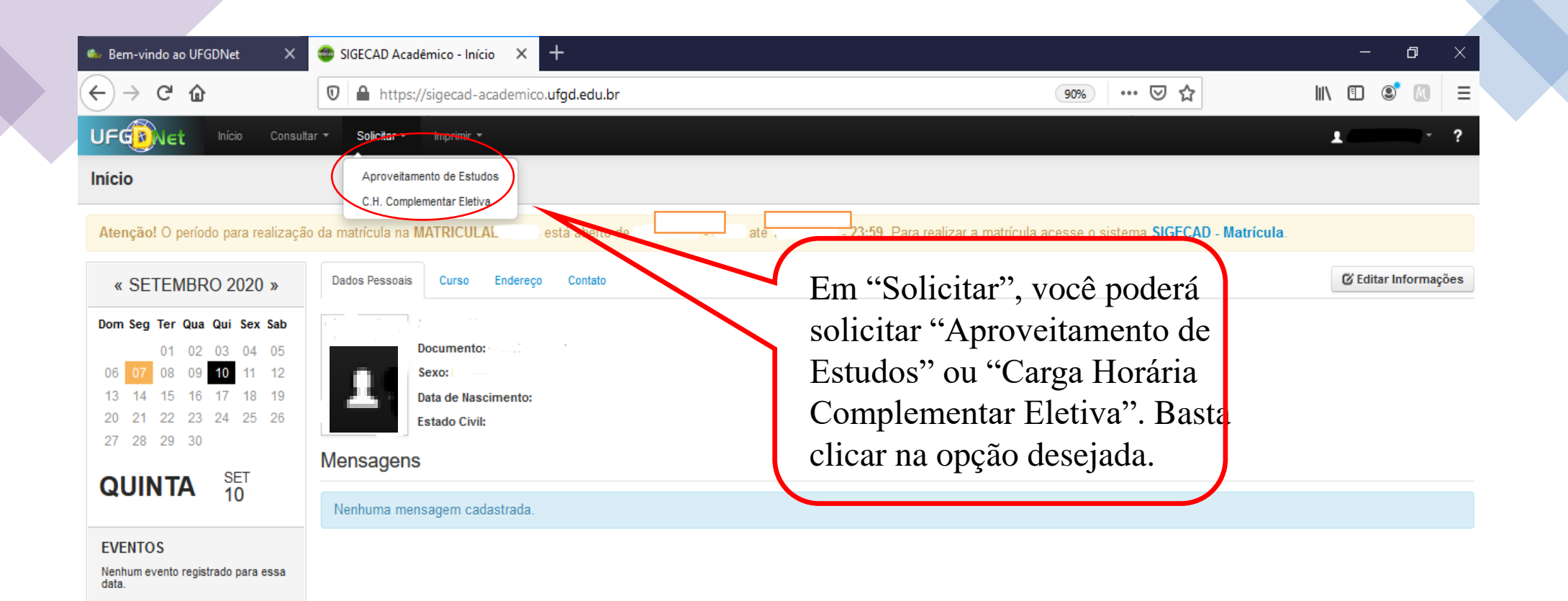

@2020 COIN | Portal da UFGD | Acesso à informação

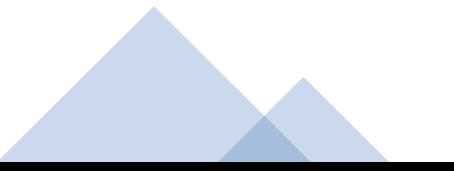

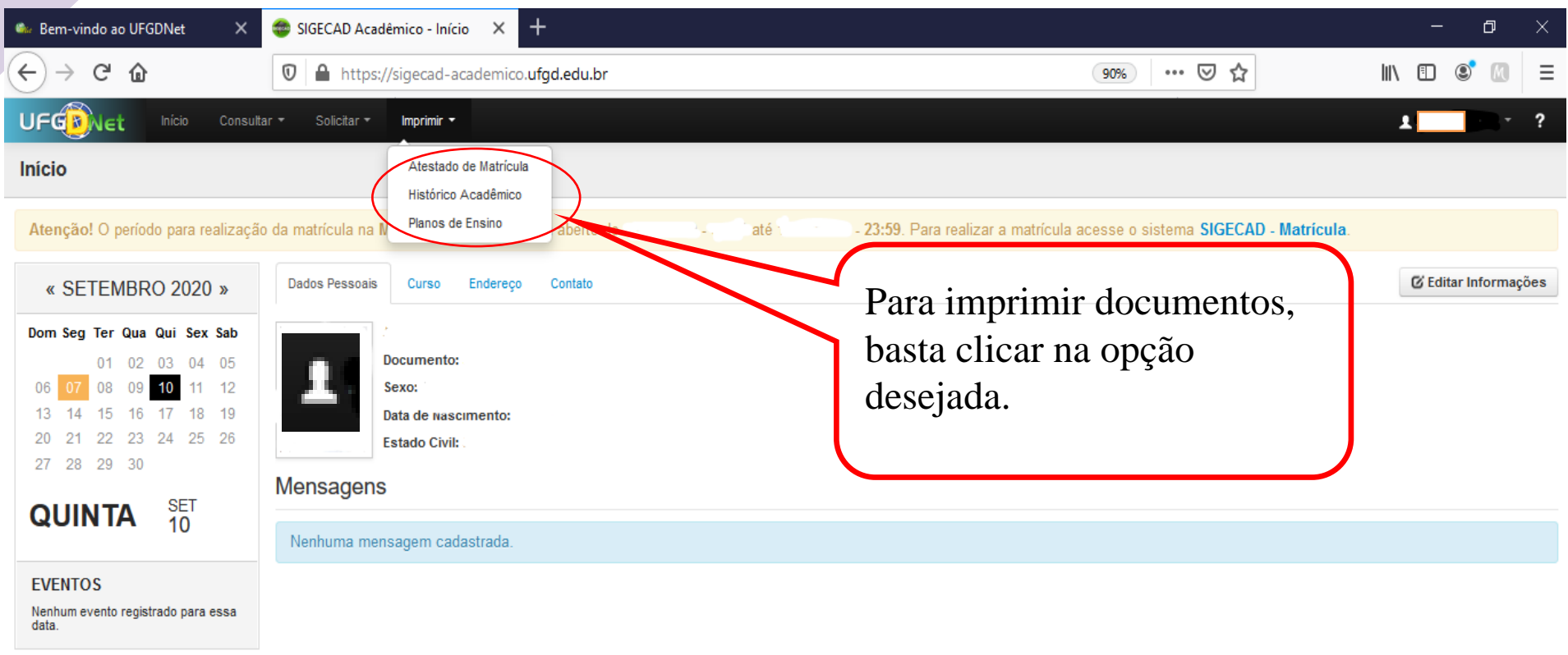

@2020 COIN | Portal da UFGD | Acesso à informação